The event is starting in a few minutes…

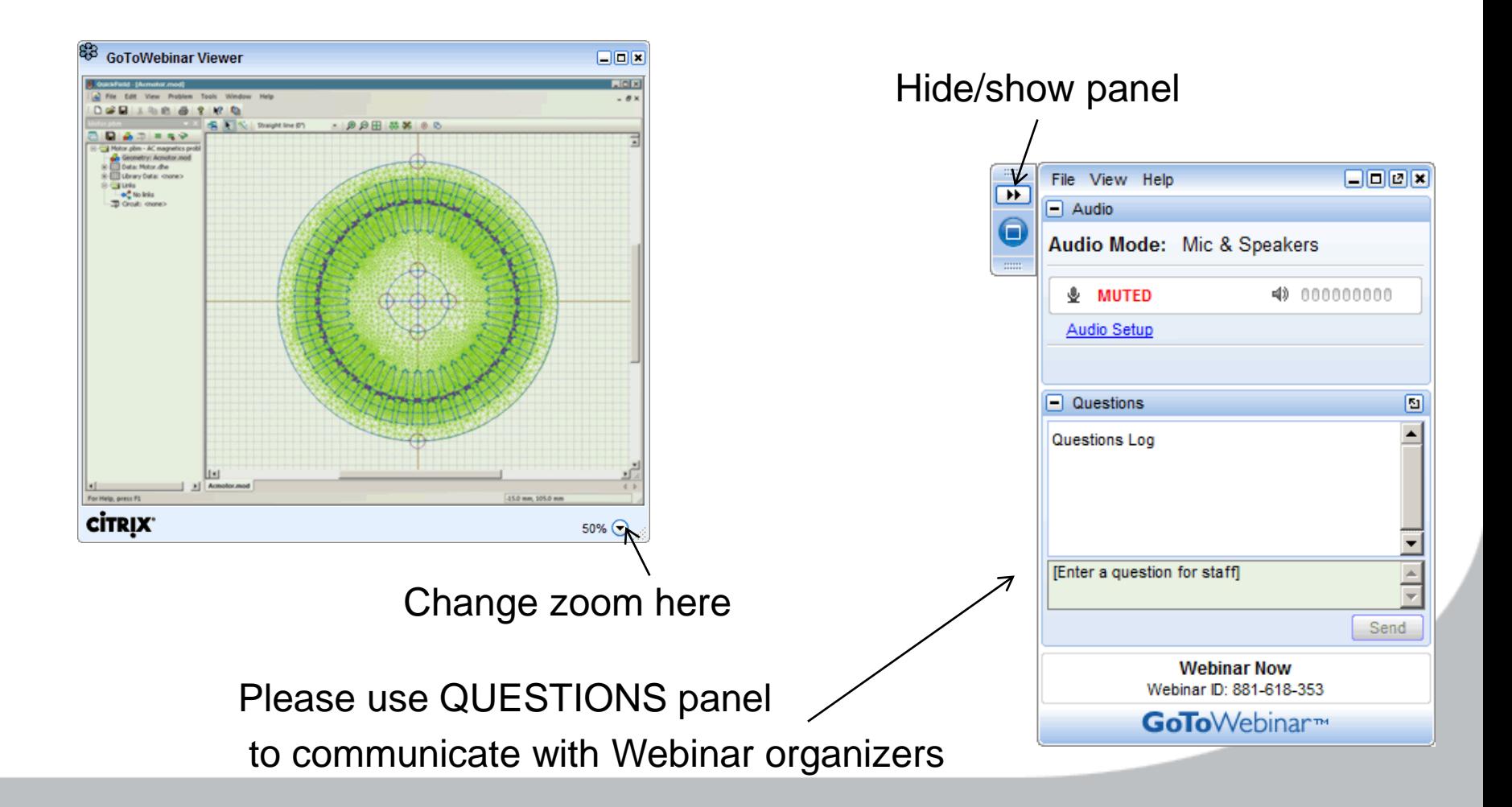

#### Speakers

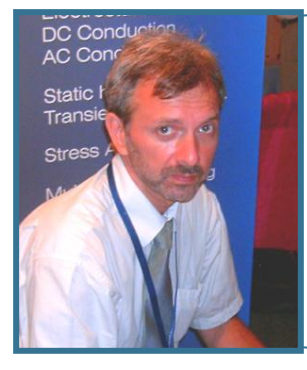

#### **Vladimir Podnos,**

Director of marketing and support, Tera Analysis Ltd**.**

**Programming with QuickField: problems and solutions**

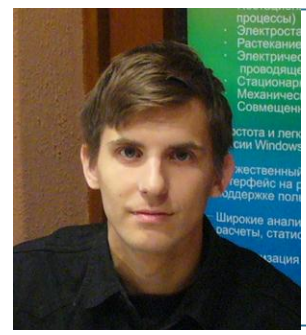

#### **Alexander Lyubimtsev**

Support engineer, Tera Analysis Ltd.

**Practical example: relay dynamics with QuickField**

- 1. Why it is needed?
- 2. Development tools.
- 3. Relay dynamics with QuickField.

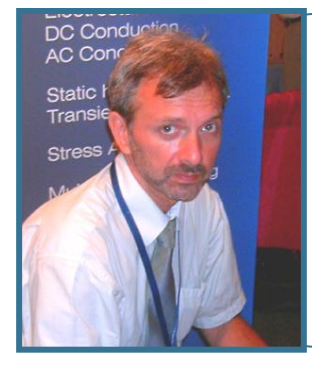

#### **Vladimir Podnos,**

Director of marketing and support, Tera Analysis Ltd**.**

**Programming with QuickField: problems and solutions**

### Why programming?

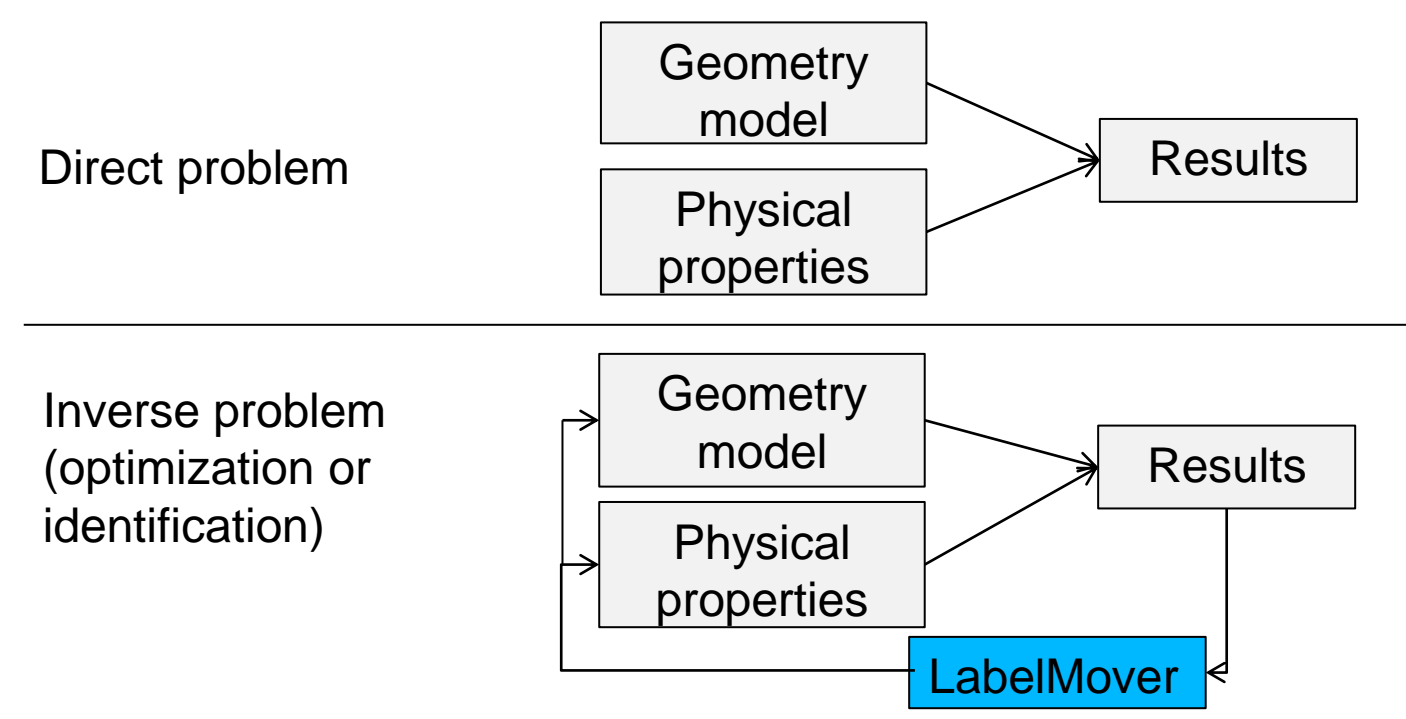

More complex problems (programming is required):

Dynamic FEA model adjustment basing on the sensors reading

Control system with the FEA model of the component

Dynamic mechanical analysis of the magnetic system presented by its FEA model

# ynamical FEA model adjustment basing on the sensors reading

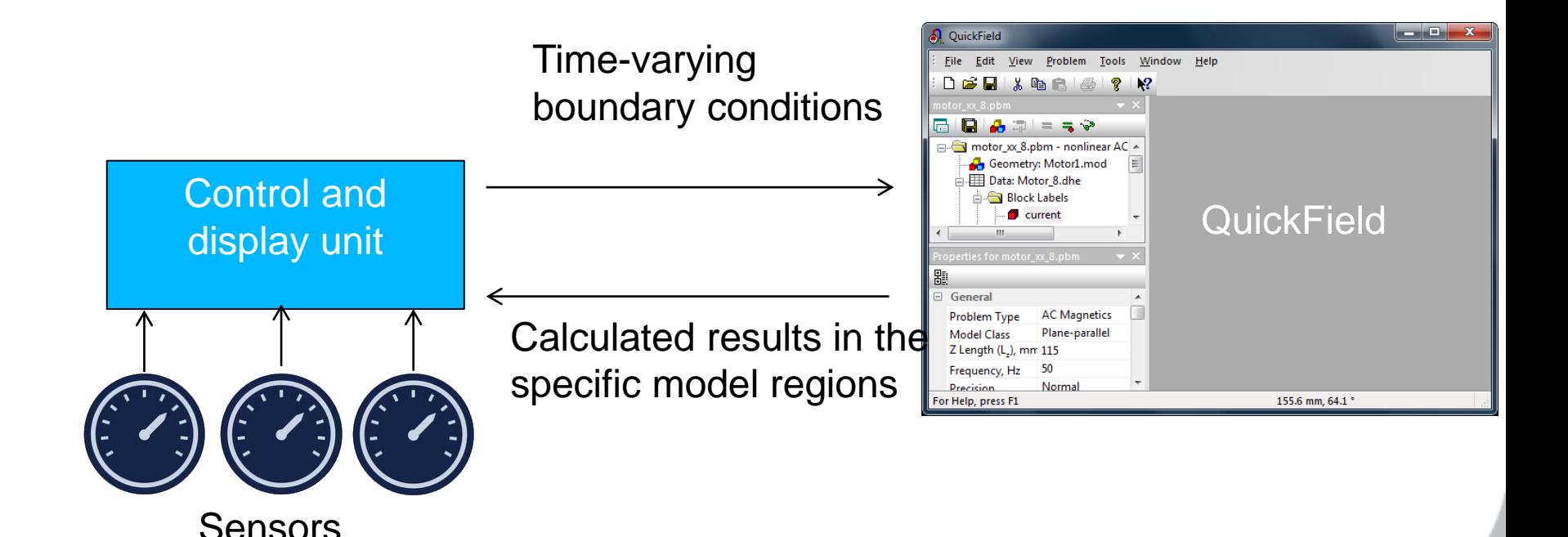

## Control system with the FEA model of the component

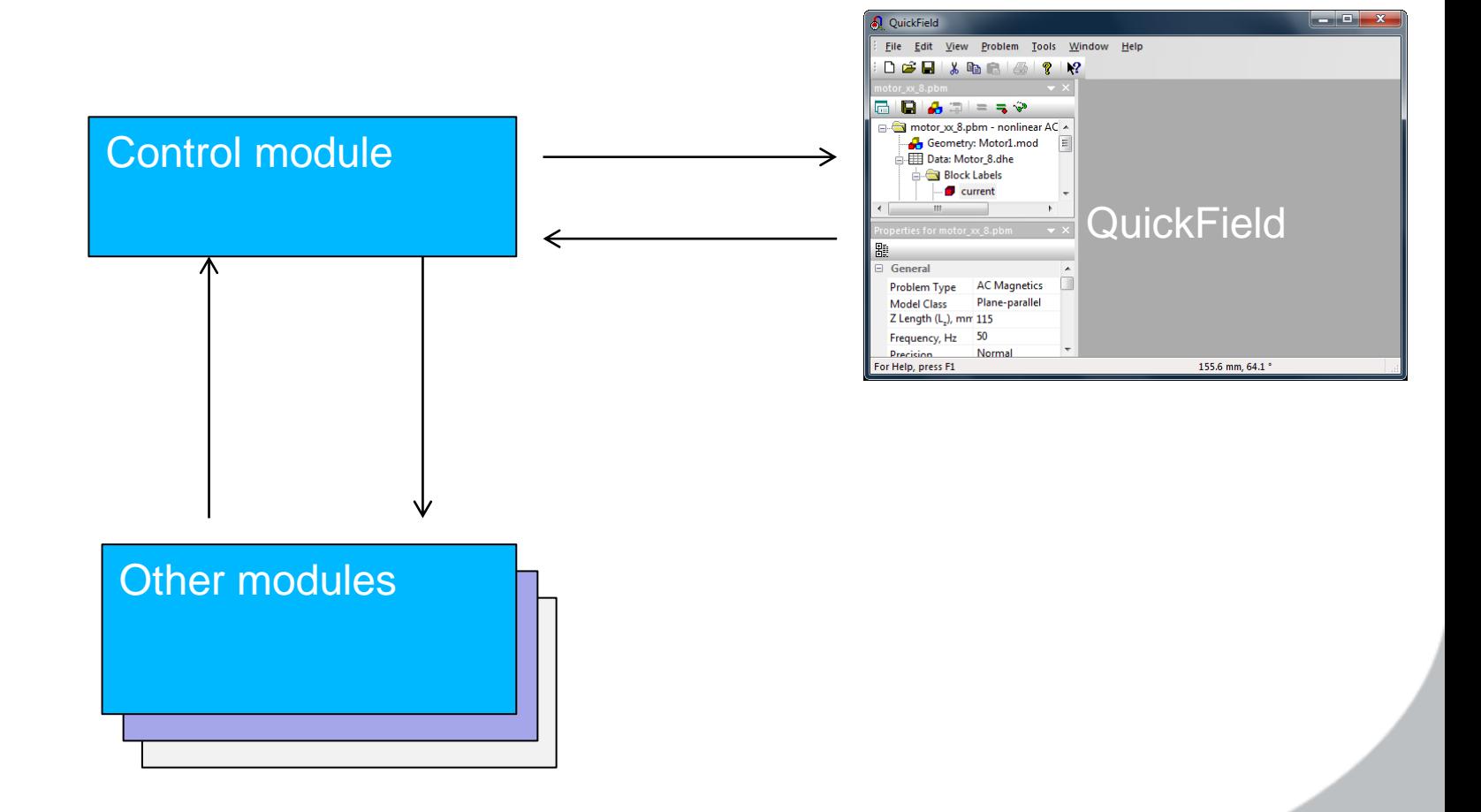

# Dynamic mechanical analysis of the magnetic system presented by its FEA model

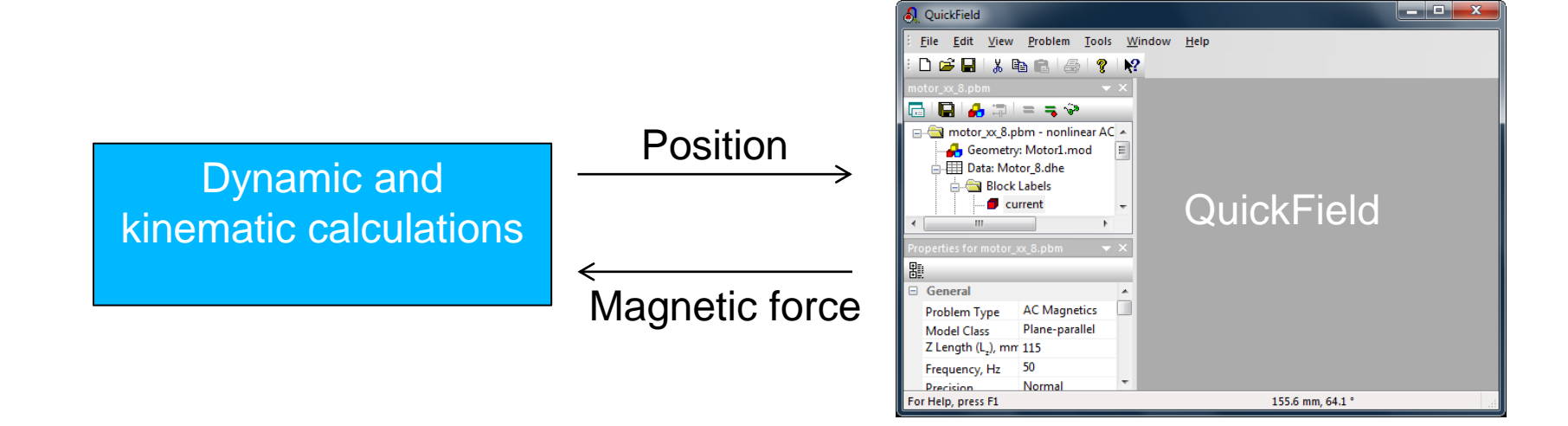

#### Development tools

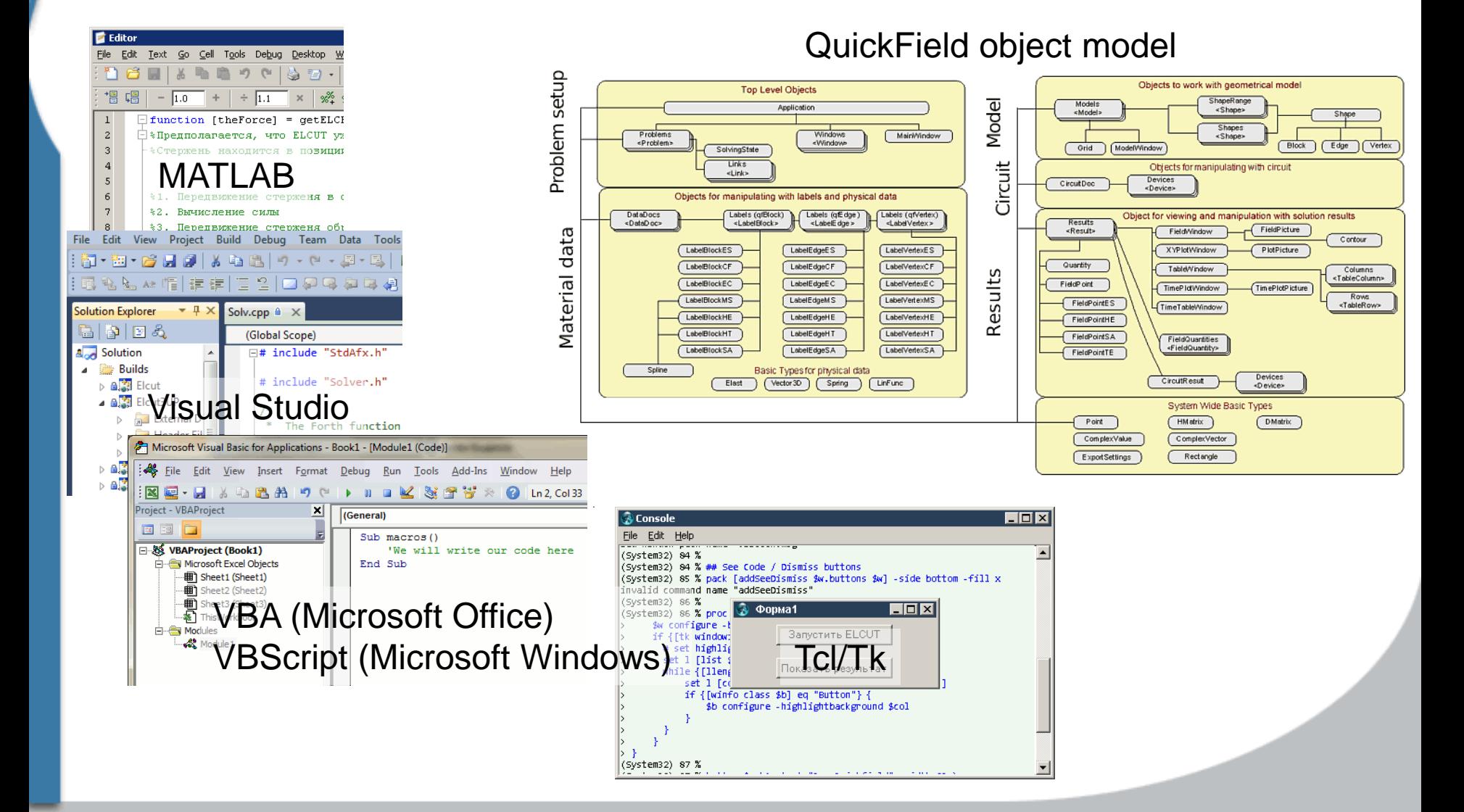

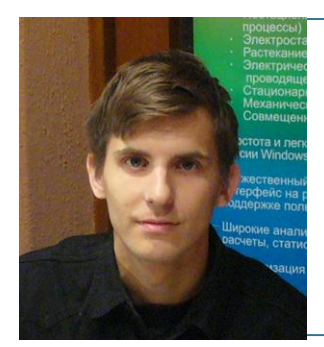

#### **Alexander Lyubimtsev**

Support engineer, Tera Analysis Ltd.

**Practical example: relay dynamics with QuickField**

### Relay dynamics

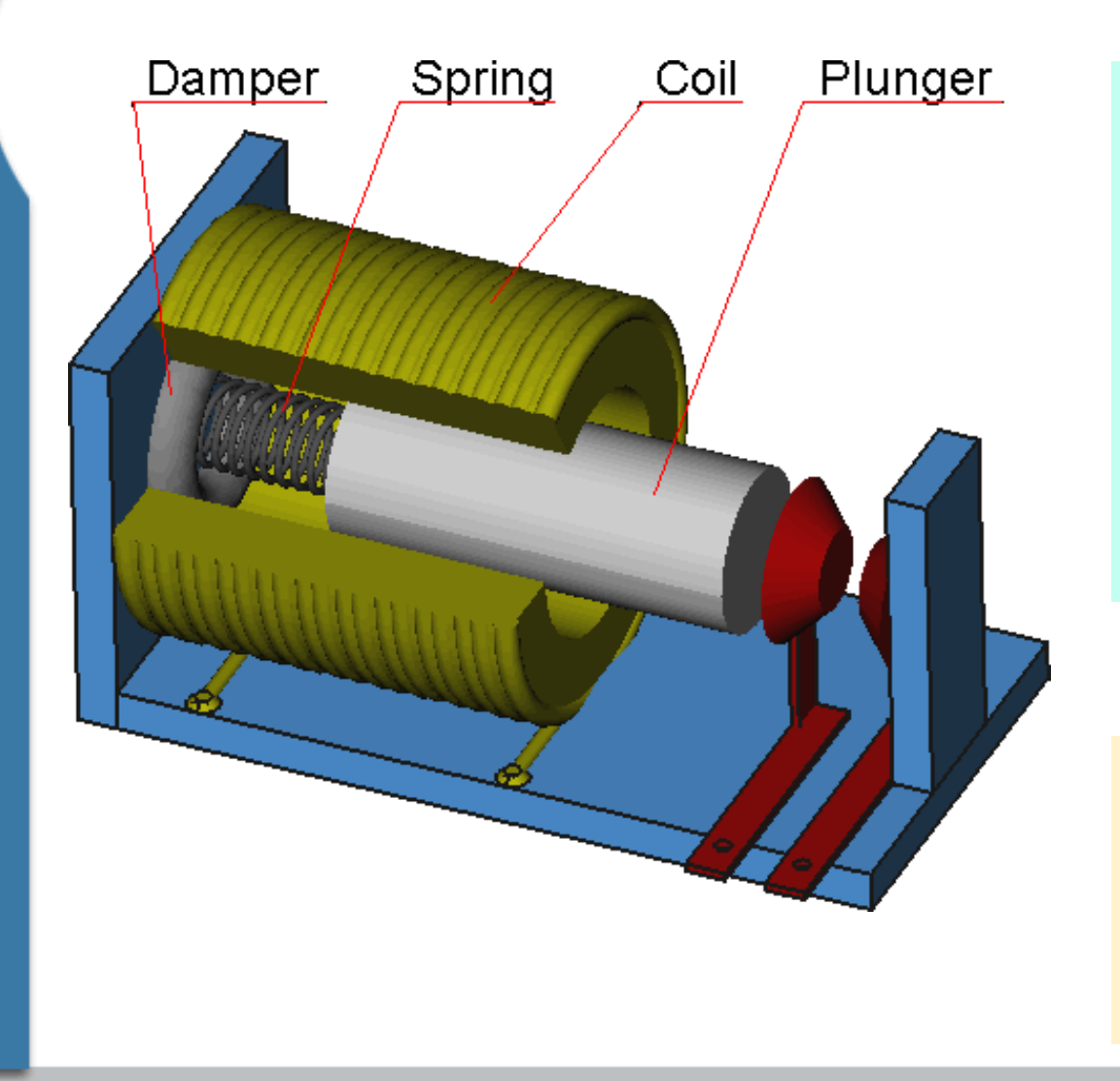

Data:

Plunger weight 4.5 g Extended position 10 mm Pull-in position 6 mm Spring strength 4 N/m Spring length 15 mm Number of turns 1000 Current 0.45 А

Equations:

 $a = F/m$ *v* = *v0* + *a*\*dt  $x = x0 + v^*dt$ 

### Relay dynamics

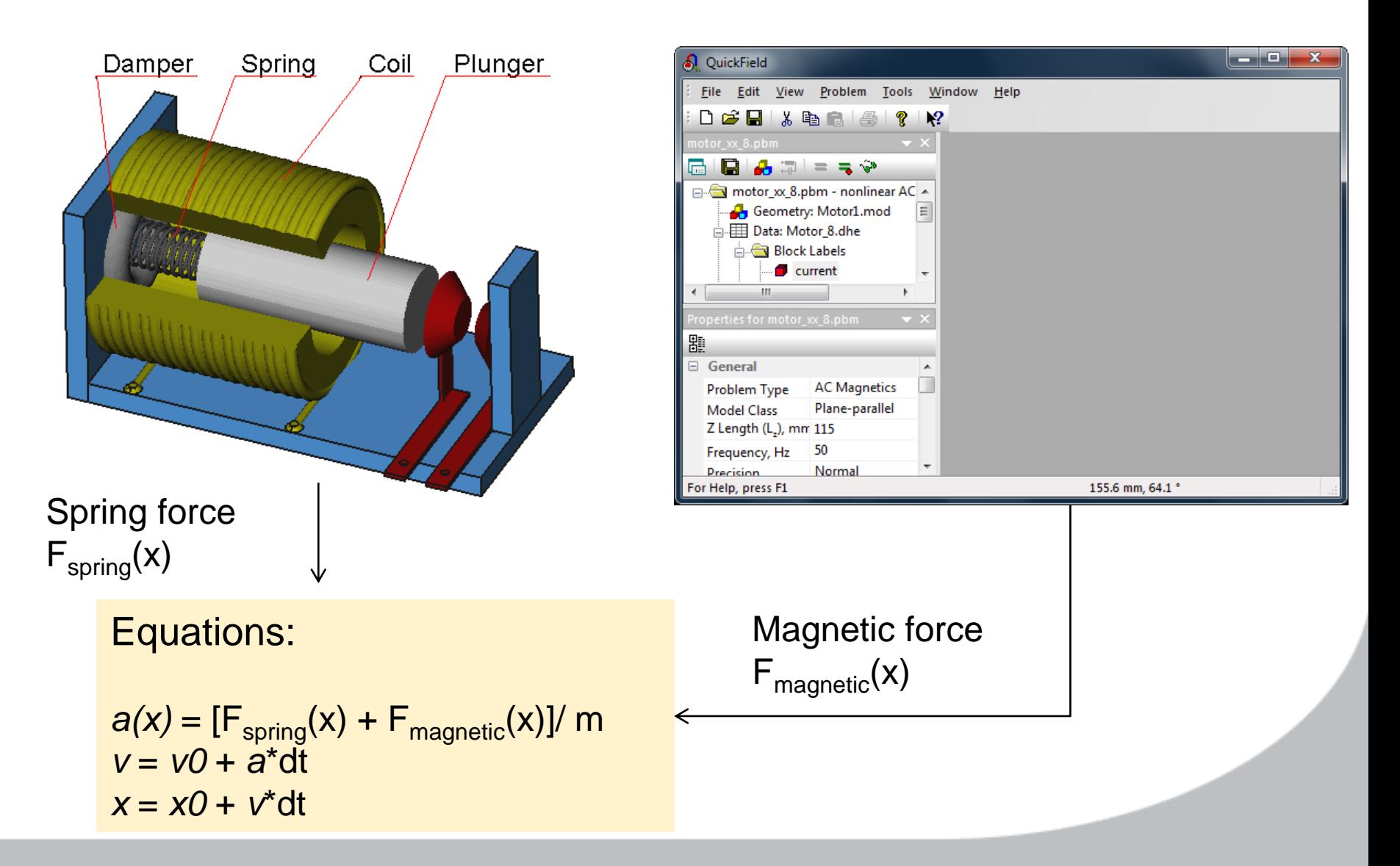

#### Relay dynamics

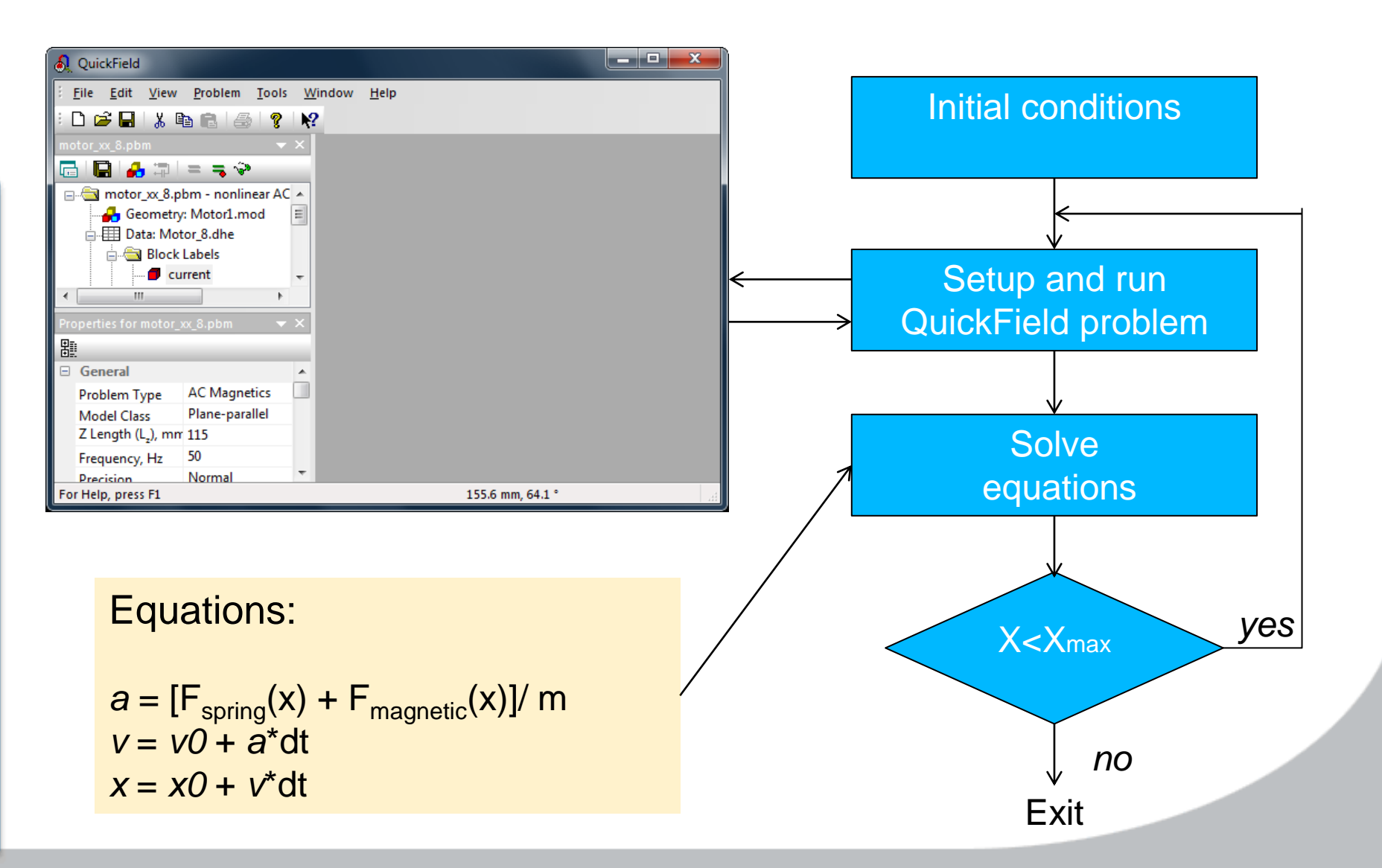